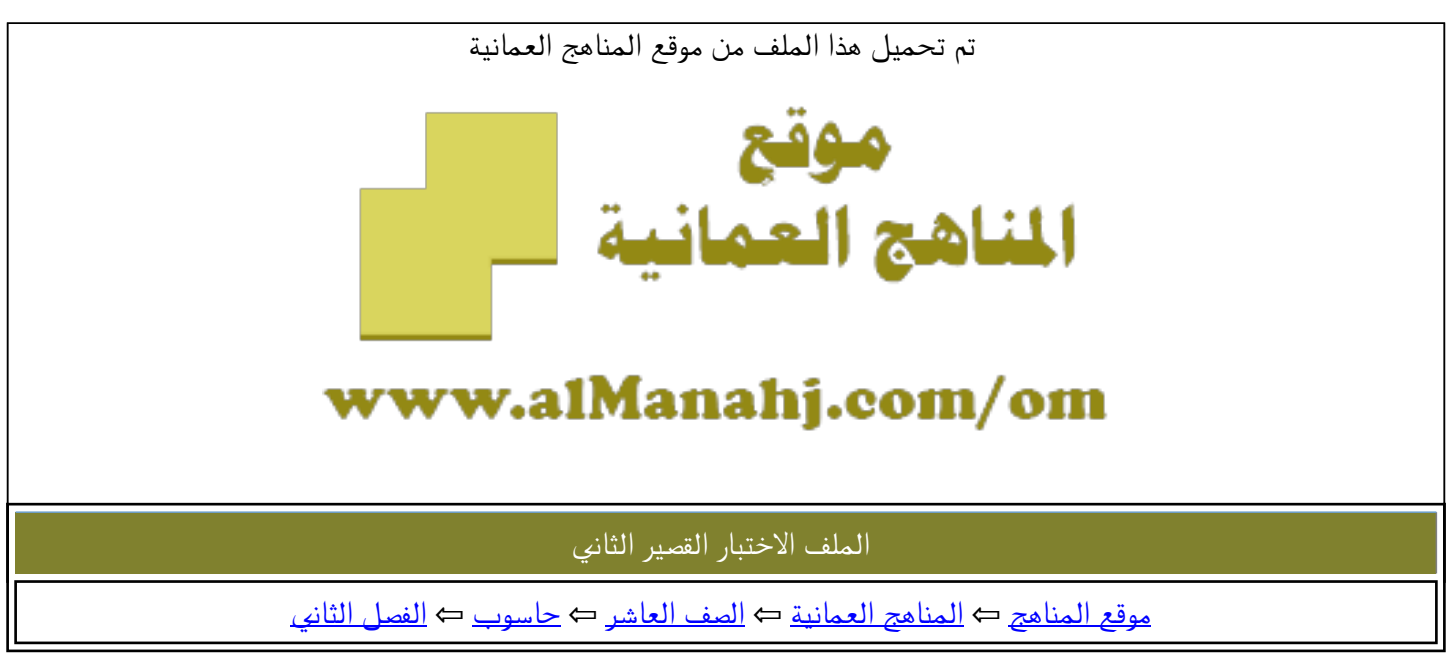

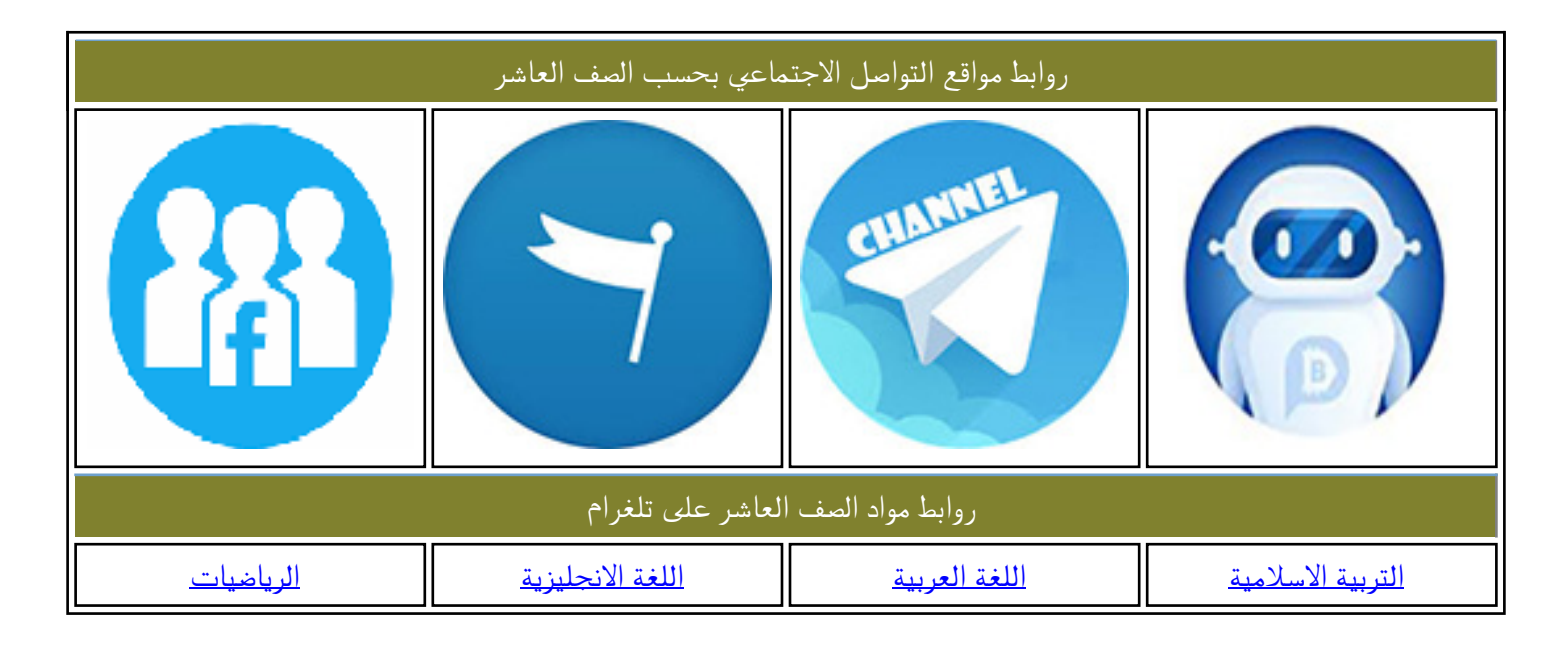

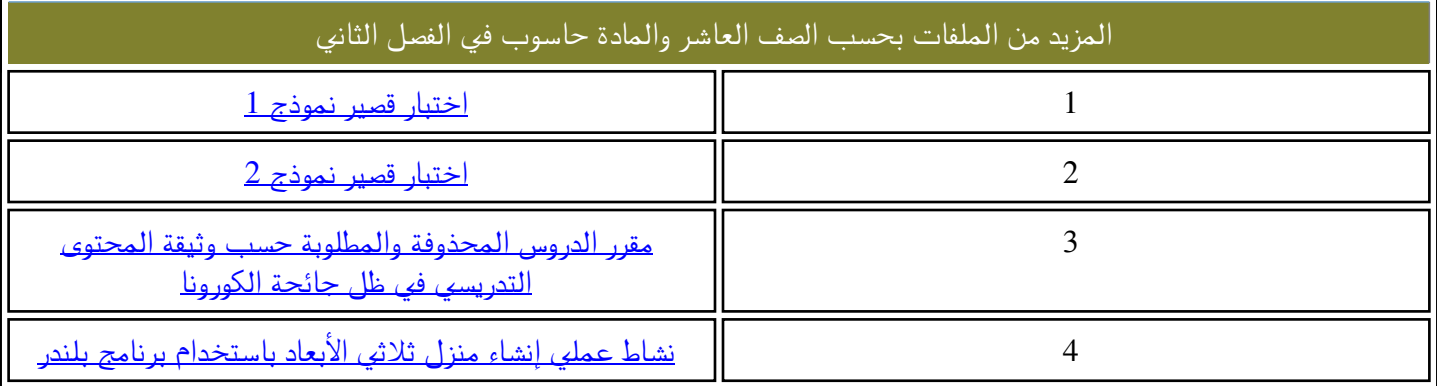

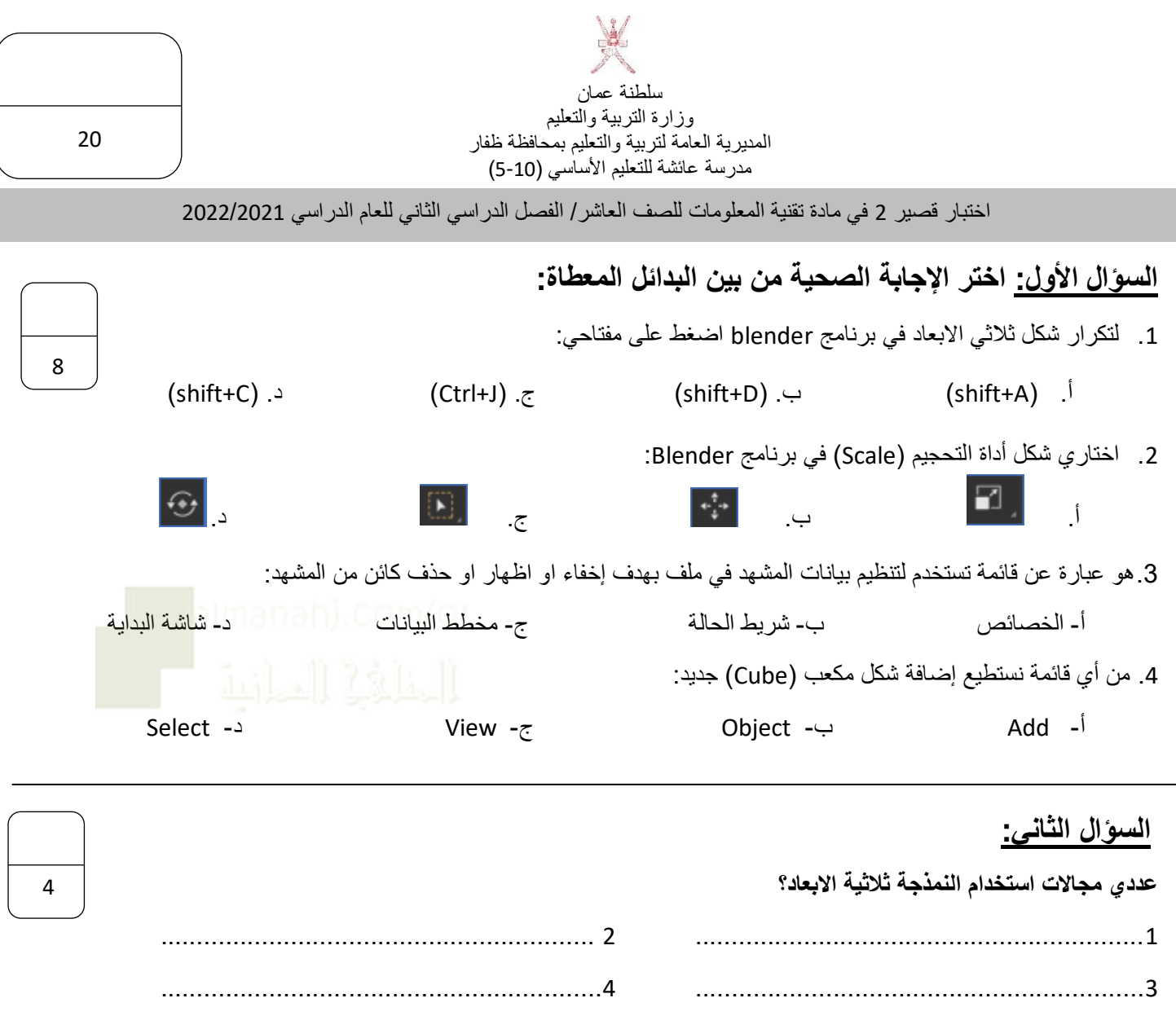

<mark>السوال الثالث:</mark> أجب عن الأسئلة التالية:

أ. ما الفرق بين البيئة ثالثية االبعاد D3 - البيئة ثنائية االبعاد D2

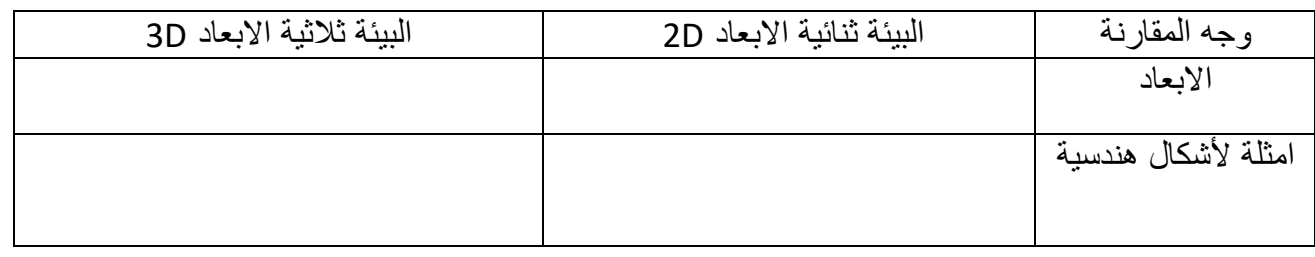

**ب. ماهي مراحل النمذجة ثالثية االبعاد؟**

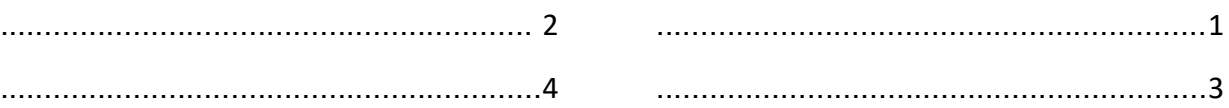

انتهت الأسئلة مع تمنياتي بالنجاح والتوفيق

8